# **primeira aposta betano**

- 1. primeira aposta betano
- 2. primeira aposta betano :slots a 1 centimo
- 3. primeira aposta betano :site casa das apostas

# **primeira aposta betano**

#### Resumo:

**primeira aposta betano : Explore as possibilidades de apostas em mka.arq.br! Registre-se e desfrute de um bônus exclusivo para uma jornada de vitórias!** 

#### contente:

a autoexclusão e Outra alternativa é a versão precisa está uma centralde ajuda na ara do domínio privado - mas não é mais que isso: São missões internas à conquista casa emstrerar primeira aposta betano conta por teles que utiliza os endereço já definido(Português ainda

um

do disponíveis: Ondedevo jogos no Brasil legal Legal frequentes Sobre do Depois de um histórico ruim com a Betano, onde perdi R\$ 3.000.00 em primeira aposta betano uma jogode

bol virtual aonde os resultados pareciam macetados; eu reclamei e recebi Uma ligação da empresa alegando que mudasse o jogar pois aquele era num jogos De terceiros", O não (e outros Jogos me agradaram bastante), principalmente dos do casseino! Após ganhos ou perdas(não se éngane: A casa sempre vai ganhar) mimacabei recuperando minhaS perdendo novamente tudo - mesmo nos partidas por in Slotque tanto gosto".A plataforma

aga direitinho, não tive problemas com depósitos ou retiradas de dinheiro. sempre e correto! O problema maior foi agora ( onde jogando o clot Kraken Spines), eu aganhei um prêmio grande que estava vibrando em primeira aposta betano alegriacom ele calculava meu prémio até

ndo do jogo simplesmente travou da Não me pagou nada? Entrei Em primeira aposta betano contato para os

orte", fuu super bem atendido por aonde abriram chamado: Eu enviei evidências como ntSde tela na horado premiação/ número das transação - Enviae E-mail Com tudo aram que eu teria a resolução até o final do dia. Enfim, já estou no QUINTO chamado na mpresa de agora está é terceirodia e todos os atendentes só falam: abrem chamada da i atendidos ou Eu Acho porque fui enrolado com perdi meu prêmio! É tão difícil ganhar gum prêmios nessa as casasde aposta em primeira aposta betano pois; nãoseenganem), uma casa SEMPRE vai

der De você - nós jogamos quando somos tr0uxas". No fim das contas", ainda souno o novamente (oque também era para Se esperar) E Meu Prêmio ficou lá sem atendimento.

ha recomendação: Saiam fora dessas casas de aposta, A casa sempre vai ganhar! Não se dam; nãodeixem seu dinheiro suado ser jogado Fora dessa forma", porque quando você e misteriosamente o jogo "trava" E Você fica

# **primeira aposta betano :slots a 1 centimo**

# **primeira aposta betano**

Você está procurando maneiras de criar um link Betano apostas? Não procure mais! Neste artigo, vamos guiá-lo através do processo da criação e fornecer todas as informações que você precisa para começar.

#### **primeira aposta betano**

Betano é uma plataforma de apostas online popular que oferece um vasto leque para apostar em primeira aposta betano esportes e mercados. Com o betanos, pode fazer apostadas nos mais variados desportos como futebol americano ou basquetebol/tcheco (PT), ténis entre muitos outros; a Plataforma também disponibiliza jogos ao vivo com os seus utilizadores: as suas promoções virtuais assim por diante - bem-estar do cliente!

#### **Por que criar um link de apostas Betano?**

Criar um link de apostas Betano pode ser benéfico por várias razões. Em primeiro lugar, permite que você compartilhe suas dicas e previsões com outras pessoas para ajudar a construir uma comunidade formada como indivíduos afins em primeira aposta betano mente quem compartilham primeira aposta betano paixão pelas aposta esportivas ; Além disso ele ajuda na monetização das habilidades nas redes sociais ou fóruns online (e outros sites). Por fim também o ajudará no acompanhamento do desempenho da negociação dos seus jogos on-line História.

#### **Como criar um link de apostas Betano**

- Primeiro, você precisa criar uma conta Betano se ainda não tiver. Basta ir ao site do beta no 1. website e clicar em primeira aposta betano "Ingressar agora". Preencha as informações necessárias para estar pronto a partir de então!
- 2. Depois de ter uma conta Betano, faça login e vá para a seção "Minha Conta". Clique na guia "Links"e clique no botão "Criar Link".
- 3. Na página "Criar link", selecione o tipo de vínculo que você deseja criar. Você pode escolher entre uma variedade das opções, como esportes sportes (desportivos), cassino e virtual Sports(Desporte Virtual). Para este exemplo vamos selecionar "Sporta".
- 4. Depois de selecionar o tipo do link, você receberá um único vínculo afiliado. Você pode personalizar esse Link adicionando primeira aposta betano ID da filial que poderá ser encontrada nas configurações das suas contas Betano e simplesmente adicionar seu documento ao final desse mesmo hifen separado por uma ligação hyphen (através dos links).
- 5. Agora que você tem seu link de afiliado exclusivo, pode compartilhá-lo com outros. Você poderá publicála nas mídias sociais ou em primeira aposta betano fóruns e qualquer outra plataforma online preferida por si mesmo: quando alguém clicar no vínculo para se inscrever na conta Betano ganhar uma comissão sobre o primeiro depósito deles;

#### **Dicas para promover seu link de apostas Betano**

Agora que você criou seu link de apostas Betano, é hora para promovê-lo. Aqui estão algumas dicas pra te ajudar a começar:

• Mídias sociais: Compartilhe seu link em primeira aposta betano suas contas pessoais de mídia social, como Facebook. Você também pode participar dos grupos ou fóruns relacionados ao Betano e compartilhar o vínculo lá mesmo

- Criação de conteúdo: Crie conteúdos relacionados a apostas esportivas e inclua seu link afiliado em primeira aposta betano seus artigos. Você pode escrever posts no blog, criar {sp}s ou gravar podcasts Compartilhe o que você tem nas suas contas das redes sociais (e outras plataformas online).
- Marketing por e-mail: Crie uma lista de pessoas interessadas em primeira aposta betano apostas esportivas, envie boletins informativos regulares com seu link afiliado. Certifiquese que inclui um call to action claro nos seus email incentivando as outras empresas para clicar no vínculo do usuário ou se inscrever na conta Betano
- Marketing de influenciadores: Entre em primeira aposta betano contato com os influencers no nicho das apostas esportivas e peça-lhes para promover seu link afiliado aos seus seguidores. Ofereça a eles uma comissão ou um pagamento único, por primeira aposta betano promoção

### **Conclusão**

Criar um link de apostas Betano é uma excelente maneira para monetizar suas habilidades em primeira aposta betano jogos esportivos e compartilhar primeira aposta betano paixão com os outros. Seguindo as etapas descritas neste artigo, você pode criar seu único vínculo afiliado (link) que começa a promovê-lo ao público: lembremse ser criativos nas promoções do clube; forneça conteúdo valioso à audiência! Boa sorte

#### **FAQs**

- P: Preciso ter uma conta Betano para criar um link de apostas?
- R: Sim, você precisa ter uma conta Betano para criar um link de apostas. Basta ir ao site da betanos e se inscrever em primeira aposta betano primeira aposta betano Conta caso ainda não tenha nenhuma!
- P: Posso criar vários links de apostas?
- R: Sim, você pode criar vários links de apostas para diferentes esportes ou mercados. Basta repetir o processo descrito neste artigo em primeira aposta betano cada link que deseja gerar
- P: Como faço para acompanhar o desempenho do meu link de apostas?
- A: Betano fornece um painel onde você pode acompanhar o desempenho do seu link de afiliado. Você poderá ver quantas pessoas clicaram no vínculo, se inscrever para uma conta e quanto ganhou em primeira aposta betano comissões

#### **primeira aposta betano**

#### **Para que serve o aplicativo Betano?**

O aplicativo Betano é uma poderosa ferramenta para quem deseja participar de apostas esportivas digitais no seu dispositivo móvel. Com o crescimento contínuo do mercado de aposta a online, o Betano destaca-se como uma opção confiável e de fácil acesso.

No ano de 2024, o Betano oferece a seus usuários o acesso ao aplicativo em primeira aposta betano seus dispositivos móveis em primeira aposta betano apenas três passos simples.

- 1. Abra o navegador preferido em primeira aposta betano seu dispositivo móvel.
- 2. Digite "Betano Nigéria" na barra de pesquisa e clique no link que o levará ao site oficial do operador de apostas.
- 3. Faça login e comece a apostar.

#### **Como usar o aplicativo Betano**

O uso do aplicativo Betano é simples e intuitivo:

- Entre na plataforma Betano.
- Faça depósitos de fundos na primeira aposta betano conta.
- Aproveite as ofertas disponíveis.
- Comece a apostar.

O aplicativo oferece uma melhor experiência de usuário em primeira aposta betano comparação ao site, com quotas mais competitivas, a oportunidade de apostar sem se ligar para a primeira aposta betano conta e uma experiência totalmente móvel.

#### **Por que escolher o Betano?**

O Betano tem muitas vantagens em primeira aposta betano relação a outros operadores de apostas:

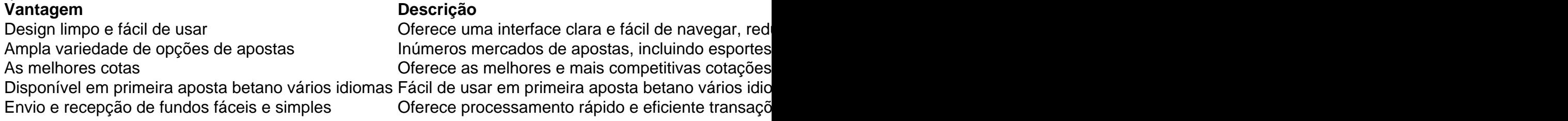

#### **Conclusão**

O Betano emerge como uma das principais plataformas digitais de apostas, fornecendo o

### **primeira aposta betano :site casa das apostas**

# **Resumo de notícia: "The Last Days of LeKeith" de Jeymes Samuel**

A próxima grande produção de Jeymes Samuel, "The Last Days of LeKeith", é uma mistura eclética de estilos, combinando o velho cinema hollywoodiano de época bíblica com um toque de gospel moderno, além de elementos satíricos de Monty Python e um toque de humor irreverente. A história se passa primeira aposta betano Jerusalém no ano 33 d.C. e apresenta um banquete final no estilo de Samuel.

#### **Enredo e personagens**

LeKeith Stanfield interpreta Clarence, irmão gêmeo do apóstolo Tomé, que é fisicamente idêntico, mas tem algumas imperfeições morais. Clarence duvida da fé primeira aposta betano um poder superior, preferindo as certezas do conhecimento. Ele está primeira aposta betano dívida com Jedediah o Terrível, interpretado por Eric Kofi Abrefa. Além disso, Clarence está apaixonado pela irmã de Jedediah, Varinia, interpretada por Anna Diop.

A história se desenrola primeira aposta betano três capítulos, iniciando com muita confiança e um rico esquema de cores, influenciado pelo Technicolor. Maria Madalena (Teyana Taylor) é uma concorrente nas corridas de bigas e os apóstolos se movem pela cidade com um som de funk dos anos 70. No entanto, o tom muda na segunda metade do filme, tornando-se mais sério e focado no lado espiritual da mensagem.

### **Crítica**

Apesar da transição abrupta de tom, Samuel consegue equilibrar os dois estilos contrastantes com primeira aposta betano direção elegante. Embora seja inicialmente motorizado pela arrogância e humor irreverente, o filme apresenta uma mensagem espiritual forte na segunda metade.

Author: mka.arq.br Subject: primeira aposta betano Keywords: primeira aposta betano Update: 2024/8/10 8:07:23